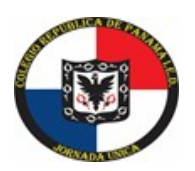

## **COLEGIO REPÚBLICA DE PANAMÁ IED JORNADA ÚNICA - RESOLUCIÓN 12059 DEL 23 DE OCTUBRE DE 2015 "Desarrollo del talento humano con énfasis en informática, operación turística local y español escrito para personas sordas"**

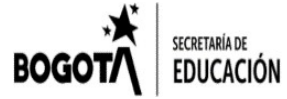

**ASIGNATURA: FILARMÓNICA VOCAL STOMP**

**Guía Nº 3**

**Nombre:** Curso:

**Objetivo de Aprendizaje:** Grabar el video para la muestra final del tercer periodo con la obra "Las fruticas". Trabajar la lateralidad y la coordinación con las manos y los pies. Realizar el ejercicio rítmico dentro del pulso establecido.

## Actividad 1: Construye el fondo para el video.

- 1. Consigue papel seda color azul o verde (del equipo al que pertenezcas).
- 2. Descarga, imprime y recorta las fruticas que están en el blog y pégalas en el papel seda como fondo para tu video.
- 3. Graba en un espacio social dentro de tu casa, donde haya buena iluminación y el menor ruido posible. Idealmente ubícate frente a una pared de color claro sin objetos detrás.

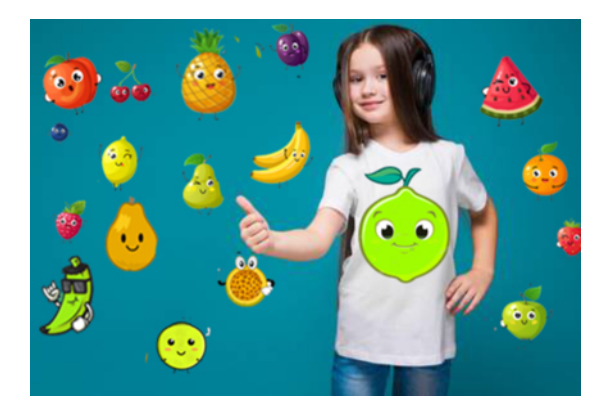

## **Actividad 2: Preparación Grabación de la obra "Las Fruticas"**

• Lugar: Una vez encuentres el lugar adecuado coloca tu fondo en la pared.

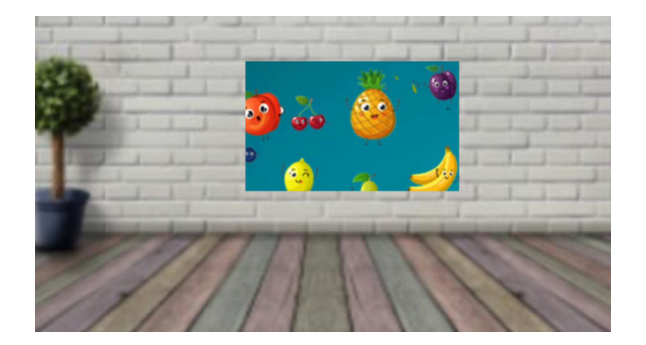

- Presentación Personal: Vestuario es jean azul, camiseta o buso blanco sin estampados, zapatos y medias negras. Peinado sencillo. Como en la primera foto.
- Cámara de Video: Usa la cámara trasera de tu tableta o celular. Graba con el dispositivo ubicado horizontalmente. Limpia la cámara antes de grabar. Se debe ver clara tu cara y el instrumento.

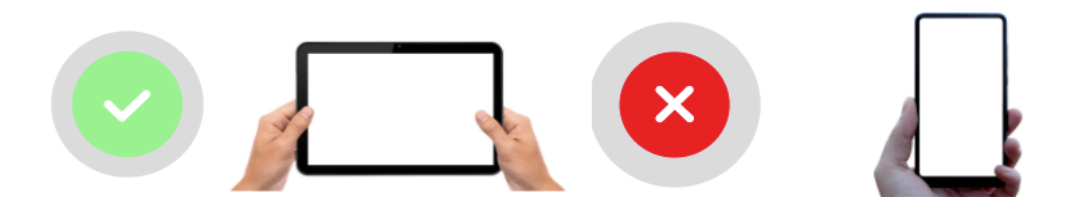

• **Reproductor de audio:** Usa un dispositivo para escuchar la pista de audio diferente al que estás usando para grabar el video. Puedes usar audífonos para escuchar la pista de audio.

## **Actividad 3: Grabación de la obra "Las Fruticas"**

- Activa la cámara.
- Inicia la reproducción de audio.
- Haz el conteo con tu voz en sincronía con la pista.
- Al finalizar la grabación espera unos segundos antes de detener la grabación y no olvides sonreír.
- Graba varias tomas y selecciona las mejores 3 y envíalas al correo electrónico ofbrepublicadepanama@gmail.com o a los canales de comunicación establecidos por tu profesor.

III Gracias por tu esfuerzo y por todo lo

que has logrado. Llegó el momento de

mostrar tu gran trabajoll!!